$<<$   $>>$ 

, tushu007.com

- 13 ISBN 9787111163091
- 10 ISBN 7111163095

出版时间:2005-7

页数:228

字数:373000

extended by PDF and the PDF

 $<<$  the set of the set of the set of the set of the set of the set of the set of the set of the set of the set of the set of the set of the set of the set of the set of the set of the set of the set of the set of the set

http://www.tushu007.com

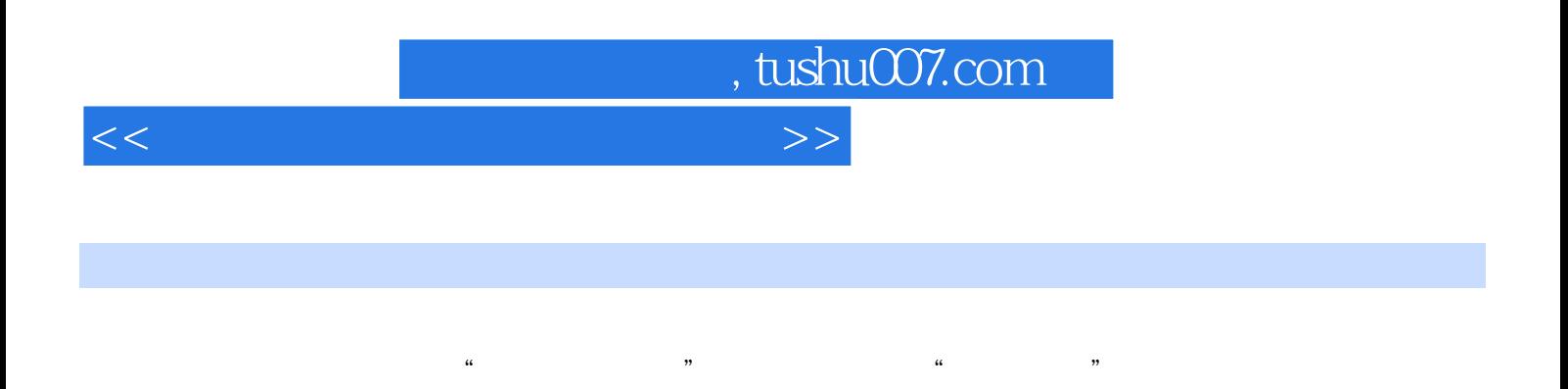

 $\mu$ 

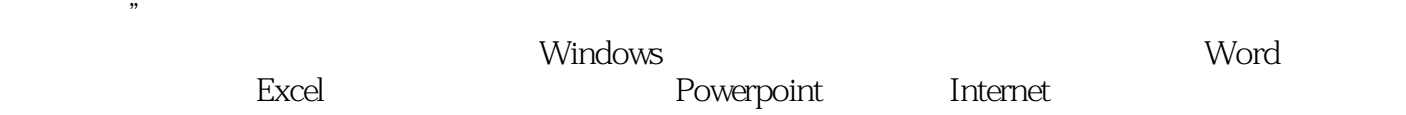

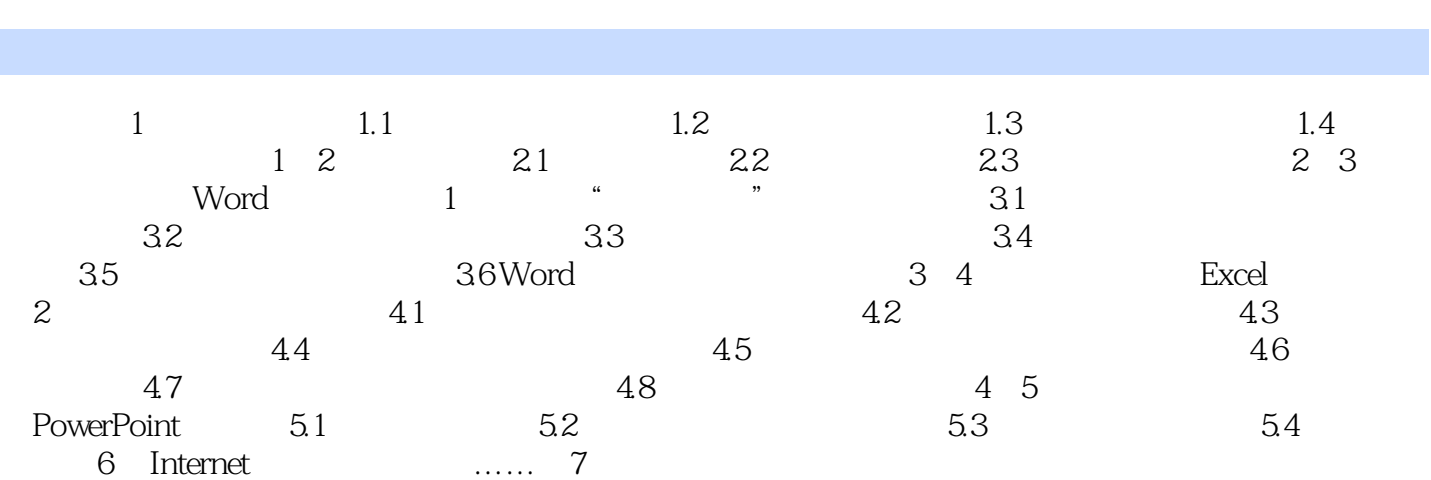

 $<<$ 

 $\mathbf{r}$ 

 $,$  tushu007.com

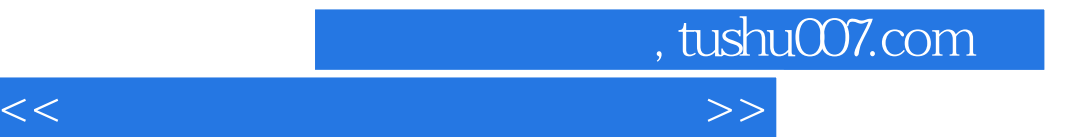

本站所提供下载的PDF图书仅提供预览和简介,请支持正版图书。

更多资源请访问:http://www.tushu007.com